| Name | Period | Date |  |
|------|--------|------|--|
|      |        |      |  |

## Access

## Portfolio Project 3 Add a Calculated Field to a Query

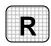

**Directions:** After you have finished your project, determine whether you have completed the criteria listed in the left column. Fill in the checklist in the shaded columns below and then turn the rubric in to your teacher along with your project.

|                                                                               | <b>Student Checklist</b> |                  | <b>Teacher Evaluation</b> |
|-------------------------------------------------------------------------------|--------------------------|------------------|---------------------------|
| Criteria                                                                      | Completed                | Not<br>Completed | Comments                  |
| Opened your BakeSale database                                                 |                          |                  |                           |
| Opened your Fundraiser Totals query in Design View                            |                          |                  |                           |
| In the field after AmountRaised, keyed PerStudent: AmountRaised/TotalStudents |                          |                  |                           |
| Keyed the correct formula in the new field                                    |                          |                  |                           |
| Changed the format of the new field to Currency                               |                          |                  |                           |
| Sorted in descending order by the PerStudent field                            |                          |                  |                           |
| Saved your new query as Fundraiser PerStudent                                 |                          |                  |                           |
| Viewed your query in Datasheet<br>View                                        |                          |                  |                           |
| Double-checked your work                                                      |                          |                  |                           |
| With your teacher's permission, printed your query                            |                          |                  |                           |